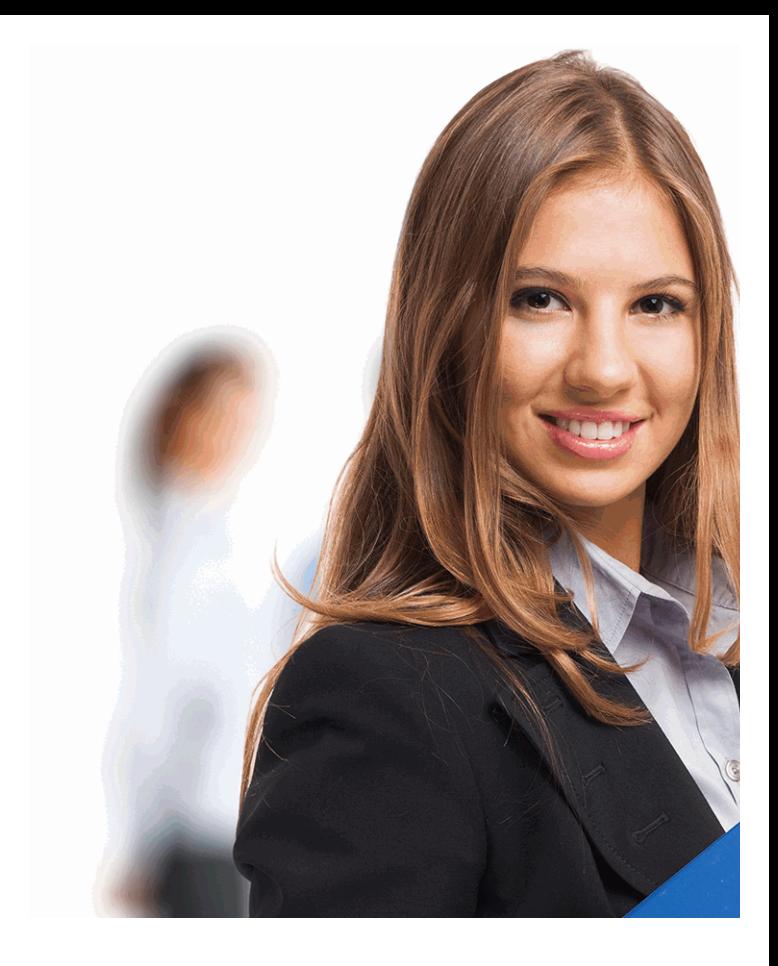

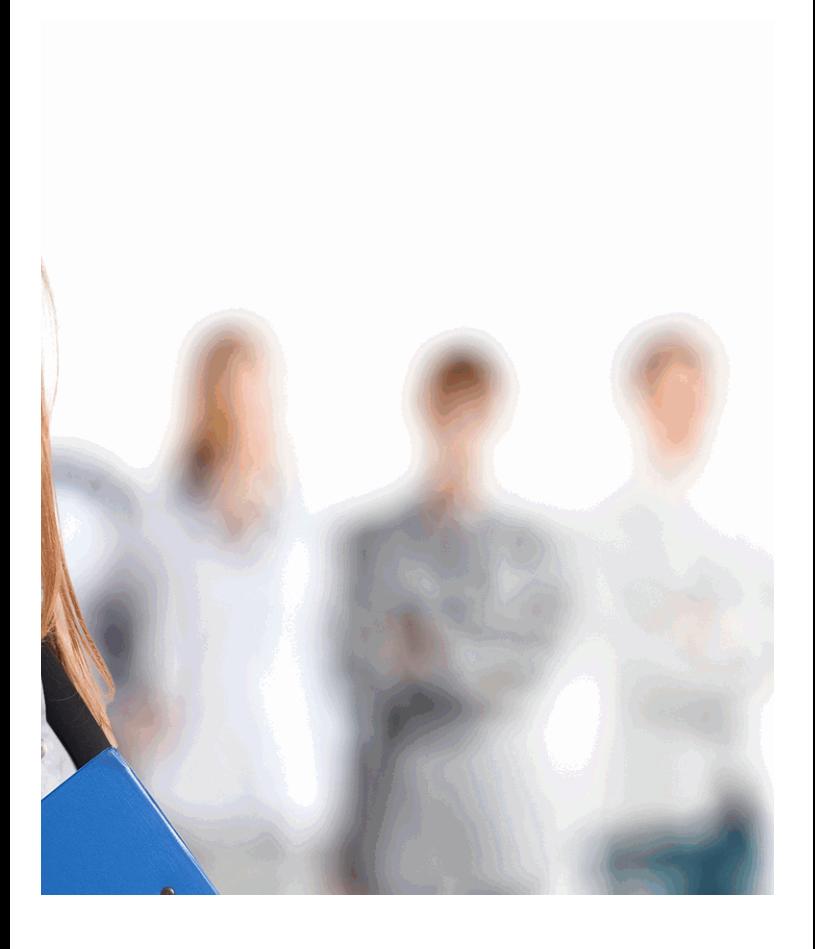

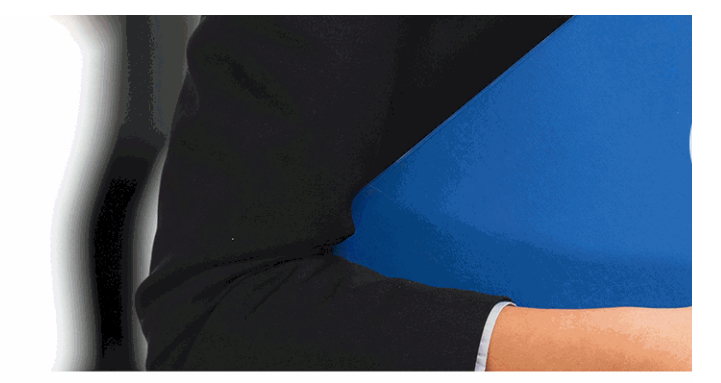

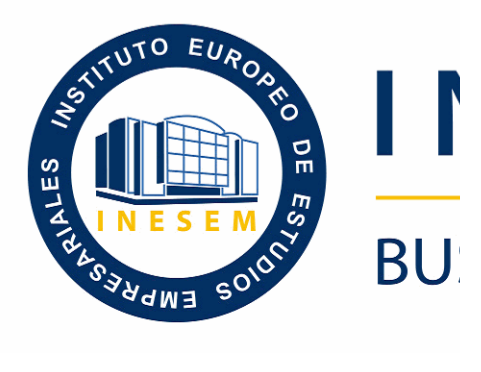

### *Especialista TIC en Programación de la programación de la entre ela enconcercialista TIC en Programación de la entre ela entre ela entre ela entre ela entre ela entre ela entre ela entre ela entre ela entre ela entre ela Visual C# 2*

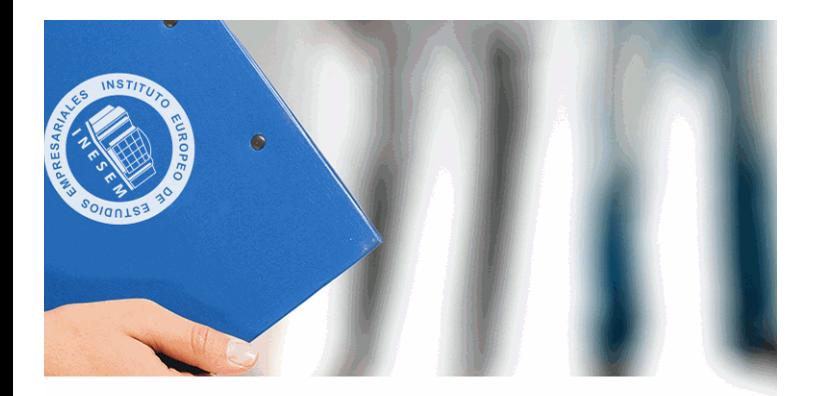

# **NESEM**

## **SINESS SCHOOL**

### *Especialista TIC en Programación con Microsoft Visual C# 2010 (Online)*

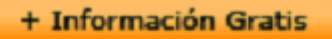

#### titulación de formación continua bonificada **empre**

### **Especialista TIC en Programa** *Visual C# :*

#### **duración total:** 180 horas **horas teleformación de la contración de la contración de la contración de la contración de la contración de la contración de la contración de la contración de la contración de la contración de**

#### *precio:*  $0 \in$ \*

#### *modalidad:* Online

\* hasta 100 % bonificable para trabajadores.

+ Información Gratis

#### *descripción*

Formación Superior en los fundamentos del lenguaje Vist datos mediante ADO.NET, en el ámbito profesional.

#### + Información Gratis

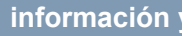

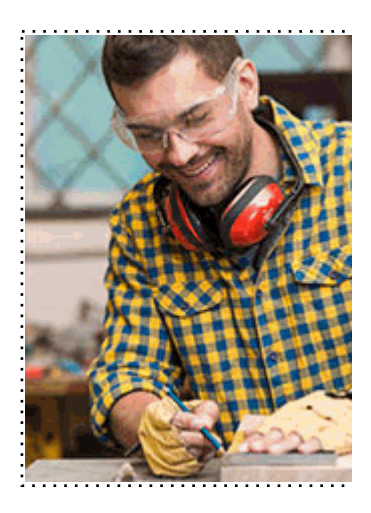

#### + Información Gratis

#### **Con Microsoft Visual C# 2010 (Online)**

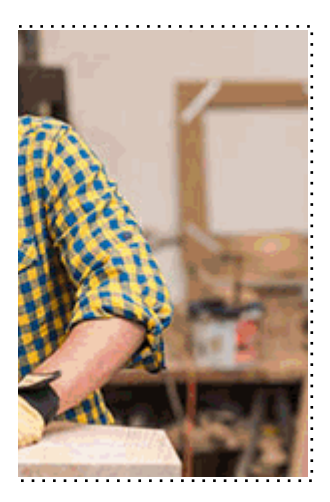

#### **w** matrículas: 958 050 240 fax: 958 050 245

#### *a quién va dirigido*

Todos aquellos trabajadores y profesionales en activo q conocimientos técnicos en este área.

#### + Información Gratis

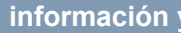

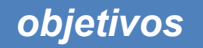

- Aprender a desarrollar aplicaciones utilizando la tecnol 2010.

- Conocer en profundidad el acceso a base de datos util
- Aprender los fundamentos de programación para su co
- Conocer las características propias de la interfaz de W

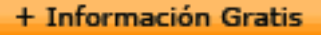

#### *para qué te prepara*

El presente curso dotará al alumno de los conocimientos aplicaciones utilizando la tecnología Visual C# 2010.

#### *salidas laborales*

Informática, Programación.

+ Información Gratis

#### *titulación*

Una vez finalizado el curso, el alumno recibirá por parte Oficial que acredita el haber superado con éxito todas la el mismo.

Esta titulación incluirá el nombre del curso/máster, la du alumno, el nivel de aprovechamiento que acredita que e firmas del profesor y Director del centro, y los sellos de l recibida (Instituto Europeo de Estudios Empresariales).

#### + Información Gratis

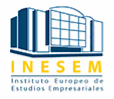

#### **INSTITUTO EUROPEO DE EST**

como centro de Formación acreditado para la im **EXPIDE LA SIGUIENTE** 

**NOMBRE DEL A** 

con D.N.I. XXXXXXXX ha superado los

#### Nombre de la Acc

de XXX horas, perteneciente al Plan de Formac Y para que surta los efectos pertinentes queda registrado con

Con una calificación de 5

Y para que conste expido la pre Granada, a (día) de (m

La direccion General

MARIA MORENO HIDALGO

Sello

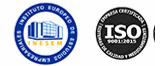

#### *forma de bonificación*

#### + Información Gratis

#### **Eon Microsoft Visual C# 2010 (Online)**

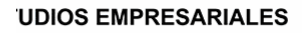

ipartición a nivel nacional de formación : TITULACIÓN

#### **LUMNO/A**

s estudios correspondientes de

#### ión Formativa

ión INESEM en la convocatoria de XXXX número de expediente XXXX-XXXX-XXXX-XXXXXX

**SOBRESALIENTE** 

:sente TITULACIÓN en es) de (año)

Firma del alumno/a

þ

NOMBRE DEL ALUMNO/A

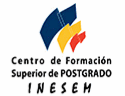

**whereal informacions** were informatriculas: 958 050 245

- Mediante descuento directo en el TC1, a cargo de los sociales en empresa en empresa en empresa en empresa pa mes a la Seguridad Social.

#### + Información Gratis

#### *metodología*

El alumno comienza su andadura en INESEM a travé metodología de aprendizaje online, el alumno debe avar itinerario formativo, así como realizar las actividades y a del itinerario, el alumno se encontrará con el examen fin mínimo del 75% de las cuestiones planteadas para pode

Nuestro equipo docente y un tutor especializado har todos los progresos del alumno así como estableciendo consultas.

El alumno dispone de un espacio donde gestionar to Secretaría Virtual, y de un lugar de encuentro, Comunid aprendizaje que enriquecerá su desarrollo profesional.

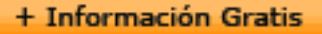

#### *materiales didácticos*

- Manual teórico 'Programación con Microsoft Visual C

#### + Información Gratis

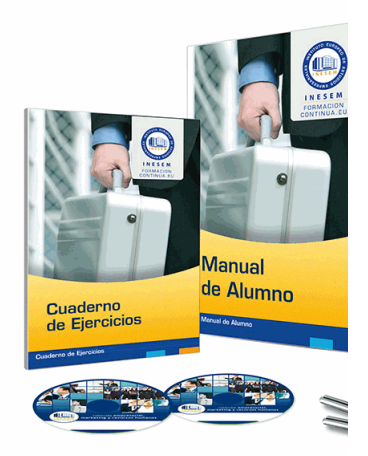

#### + Información Gratis

#### **Con Microsoft Visual C# 2010 (Online)**

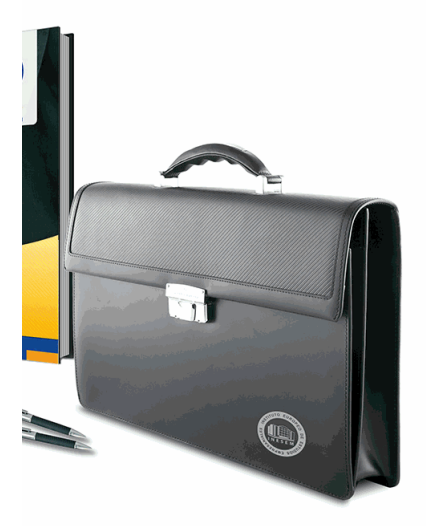

#### **w** matrículas: 958 050 240 **fax: 958 050 245**

#### *profesorado y servicio de tutorías*

#### + Información Gratis

Nuestro equipo docente estará a su disposición para de contenido que pueda necesitar relacionado con el cu nosotros a través de la propia plataforma o Chat, Email un documento denominado "Guía del Alumno" entregad Contamos con una extensa plantilla de profesores especializados en la extensa formativa en las distintas en la con una amplia experiencia en el ámbito docente.

El alumno podrá contactar con los profesores y form como solicitar información complementaria, fuentes bibli Podrá hacerlo de las siguientes formas:

- **Por e-mail**: El alumno podrá enviar sus dudas y consulta respuesta en un plazo máximo de 48 horas.

- **Por teléfono**: Existe un horario para las tutorías tel hablar directamente con su tutor.

- A través del Campus Virtual: El alumno/a puede c del mismo, pudiendo tener acceso a Secretaría, agilizan

#### + Información Gratis

#### + Información Gratis

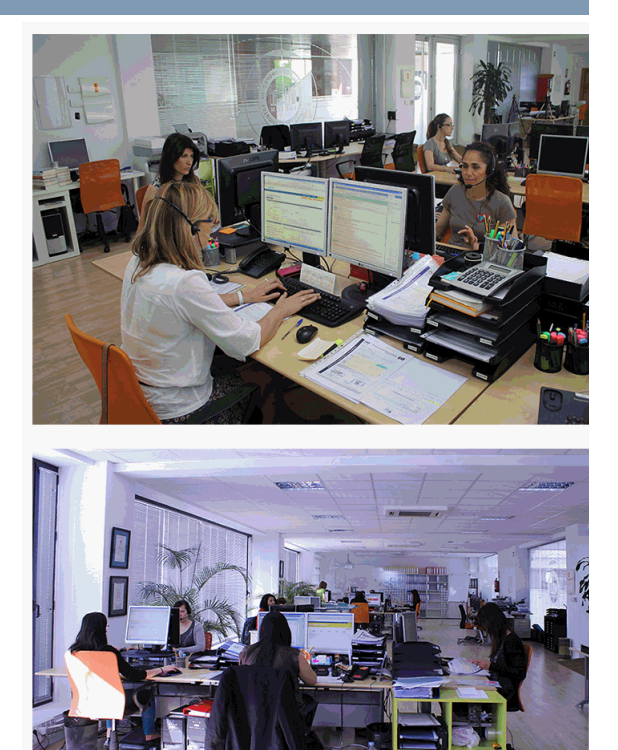

#### + Información Gratis

#### **Con Microsoft Visual C# 2010 (Online)**

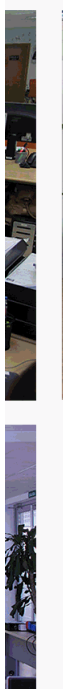

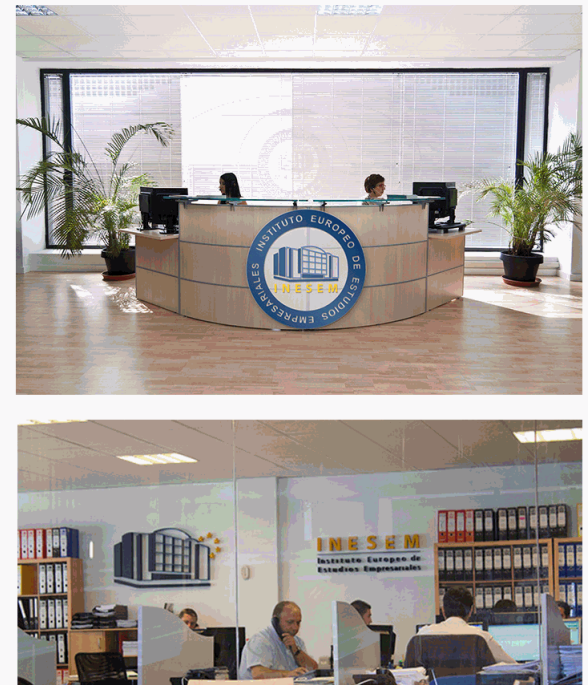

#### **watrículas: 958 050 240 fax: 958 050 245**

#### *plazo de finalización*

El alumno cuenta con un período máximo de tiempo par misma duración del curso. Existe por tanto un calendario de fin.

#### *campus virtual online*

especialmente dirigido a los alumnos matriculados en cu de inesem ofrece contenidos multimedia de alta calidad

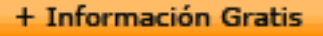

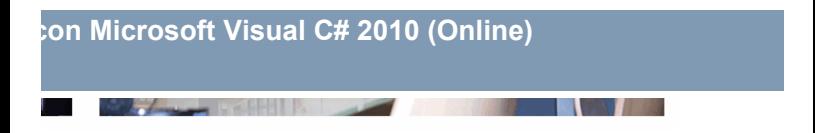

a la finalización del curso, que dependerá de la o formativo con una fecha de inicio y una fecha

arsos de modalidad online, el campus virtual y ejercicios interactivos.

**watrículas: 958 050 240 fax: 958 050 245** 

#### *comunidad*

servicio gratuito que permitirá al alumno formar parte de disfruta de múltiples ventajas: becas, descuentos y pron para aprender idiomas...

#### *revista digital*

el alumno podrá descargar artículos sobre e-learning, publica artículos de opinión, noticias sobre convocatorias de oposiciones administración, ferias sobre formación, etc.

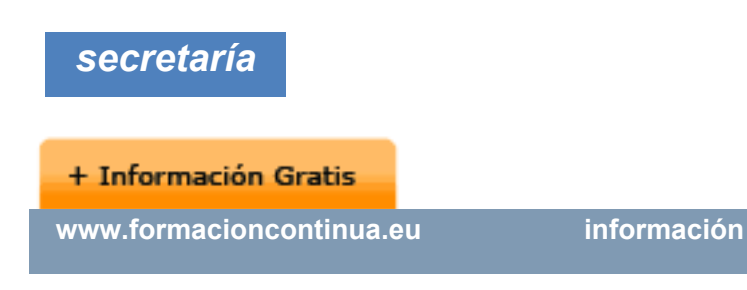

Este sistema comunica al alumno directamente con nue de matriculación, envío de documentación y solución de

Además, a través de nuestro gestor documental, el alum sus documentos, controlar las fechas de envío, finalizacionales que sus accionentes que sus acciones formativa lo relacionado con la parte administrativa de sus cursos, seguimiento personal de todos sus trámites con INESEN

#### *programa formativo*

#### **MÓDULO 1. EL LENGUAJE VISUAL UNIDAD DIDÁCTICA 1. CARACTERÍSTICAS DE MICRO**

 1.Introducción 2.Framework.Net

#### **+ Información Gratis**

- 3.CLR, Common Language Runtime
- 4.CLI, Common Intermediate Language
- 5.CLS, Common Language Specification
- 6.BCL, La Biblioteca de Clase Base
- 7.Metadatos
- 8.Ensamblados
- 9.Tipos de datos

#### **UNIDAD DIDÁCTICA 2. CONOCIENDO VISUAL STUDIO**

- 1.Introducción
- 2.Visual Studio

#### **UNIDAD DIDÁCTICA 3. CONOCIENDO VISUAL STUDIO**

- 1.Introducción
- 2.Ventajas y Navegación

#### **UNIDAD DIDÁCTICA 4. FUNDAMENTOS DE PROGRAM**

- 1.Introducción
- 2.Variables
- 3.Tipos de Datos
- 4.Constantes
- 5.Comentarios en C#
- 6.Operadores

#### **+ Información Gratis**

- 7.OverFlow
- 8.Conversiones de Tipo (Casting)
- 9.Expresiones Lógicas

#### **UNIDAD DIDÁCTICA 5. ARRAYS Y ESTRUCTURAS DE**

- 1.¿Qué es un Array?
- 2.Estructuras de Repetición
- 3.Estructuras de Decisión
- 4.Combinar Estructuras

#### **UNIDAD DIDÁCTICA 6. MÉTODOS**

- 1.Introducción
- 2.Crear Métodos
- 3.Llamar a un Método
- 4.Crear Métodos Void
- 5.Llamar a Procedimientos Void
- 6.Paso de Parámetros
- 7.Ámbito y Duración

#### **UNIDAD DIDÁCTICA 7. PENSAR EN OBJETOS**

- 1.Introducción
- 2.Clases
- 3.Propiedades

- 4.Procedimientos y Constructores
- 5.Crear Objetos
- 6.Visibilidad

7.Propiedades de Solo Lectura y Solo Escritura

#### **UNIDAD DIDÁCTICA 8. HERENCIA**

- 1.Introducción
- 2.Crear Subclases
- 3.Crear Objetos de las Subclases
- 4.Sobrescribir Métodos
- 5.El Acceso Protected
- 6.La Vista de Clases

#### **UNIDAD DIDÁCTICA 9. INTERFACES Y ESPACIOS DE**

- 1.Clases Abstractas
- 2.Crear Interfaces
- 3.Implementar Interfaces
- 4.Biblioteca de Clases
- 5.Espacio de Nombres

#### **UNIDAD DIDÁCTICA 10. ARRAYS AVANZADOS**

- 1.Arrays de Objetos
- 2.Arrays Multidimensionales

#### 3.Métodos con un Número Variable de Parámetros **UNIDAD DIDÁCTICA 11. TIPOS DE DATOS COMO CLASES**

- 1.Base Común de Tipos de Datos
- 2.La Clase String
- 3.Comparar Cadenas
- 4.La Clase StringBuilder

#### **UNIDAD DIDÁCTICA 12. COLECCIONES**

- 1.Introducción
- 2.La Colección ArrayList
- 3.Ordenar el ArrayList
- 4.La Colección HashTable
- 5.Colecciones Especializadas
- 6.Colecciones Genéricas
- 7.La Colección List
- 8.La Colección Dictionary

### **MÓDULO 2. WINDOWS FORM**

#### **UNIDAD DIDÁCTICA 13. LA INTERFAZ DE USUARIO I**

- 1.Añadir nuevos formularios
- 2.Modificar propiedades
- 3.Menús

#### **UNIDAD DIDÁCTICA 14. LA INTERFAZ DE USUARIO II**

- 1.Controles y Eventos
- 2.Eventos del Teclado y del Ratón
- 3.Arrastrar y Soltar (drag and drop)
- 4.Interfaz de Documento Múltiple

#### **UNIDAD DIDÁCTICA 15. LA INTERFAZ DE USUARIO III (CONTROLES PERSONALIZADOS)**

- 1.Introducción
- 2.Heredar las Clases de Control
- 3.Comportamiento en tiempo de diseño de un control
- 4.Agregar Propiedades, eventos y metadatos
- 5.Utilizar el Control
- 6. Examinar el comportamiento en tiempo de diseño de
- 7. Agregar editores personalizados a la ventana Propie

#### **UNIDAD DIDÁCTICA 16. PRUEBAS, TEST Y DEPURAÇ**

- 1.Introducción
- 2.Pruebas Unitarias
- 3.Test Unitarios
- 4.Métodos de Inicialización para una Prueba

#### **UNIDAD DIDÁCTICA 17. ¿QUÉ ES WINDOWS PRESENT**

1.Introducción

- 2.Arquitectura de Windows Presentation Foundation
- 3.Capacidades
- 4.Bases de WPF
- 5.Subclass
- 6.Freezable Objects
- 7.Primer Ejemplo

### **MÓDULO 3. ACCESO A DATOS**

#### **UNIDAD DIDÁCTICA 18. ADO .NET FRAMEWORK 4**

- 1.Introducción
- 2.Proveedores de Datos
- 3.Conexión a Base de datos y recepción de datos
- 4. Mejores Prácticas para conexiones y rendimiento de
- 5.El Objeto Command
- 6.Integridad de Datos y Concurrencia
- 7.Modo Offline
- 8.DataSets

#### **UNIDAD DIDÁCTICA 19. LINQ. FRAMEWORK 4**

- 1.Introducción
- 2.¿Cómo funciona?
- 3.Operadores

4.LINQ To SQL

5.Diferencias LINQ y SQL

6.LINQ To Objects

7.LINQ To XML

8.LINQ To DataSets

9.Recibir datos SQL con LINQ

#### **UNIDAD DIDÁCTICA 20. ADO .NET ENTITY FRAMEWORK**

1.Introducción

2.Claves Externas

3.Plain Old CLR Object (POCO)

4. Creación de un modelo de entidad de datos usando.

#### **UNIDAD DIDÁCTICA 21. MICROSOFT SYNC FRAMEW**

1.Introducción

2.Microsoft Sync Framework

+ Información Gratis

#### + Información Gratis